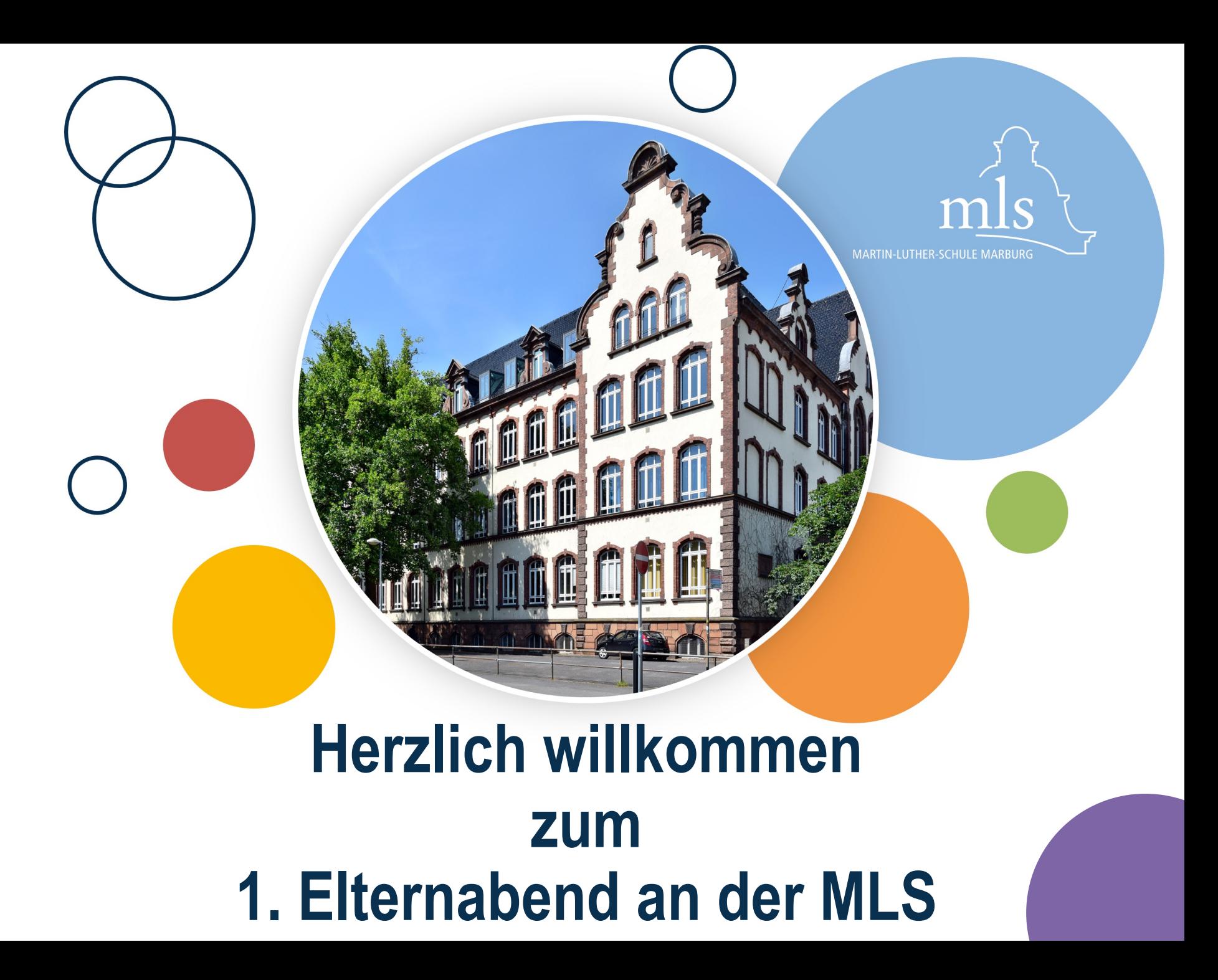

### **Tagesordnung**

- 1. Ganztag
- 2. Musik
- 3. iPads
- 4. Jugendmedienschutz
- 5. Die Anfangszeit
- 6. Zeit für Fragen

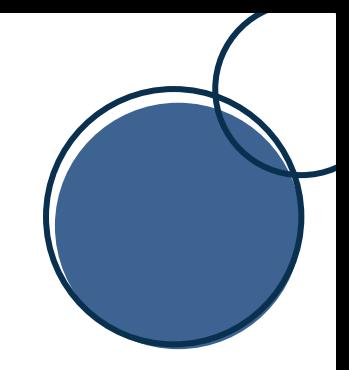

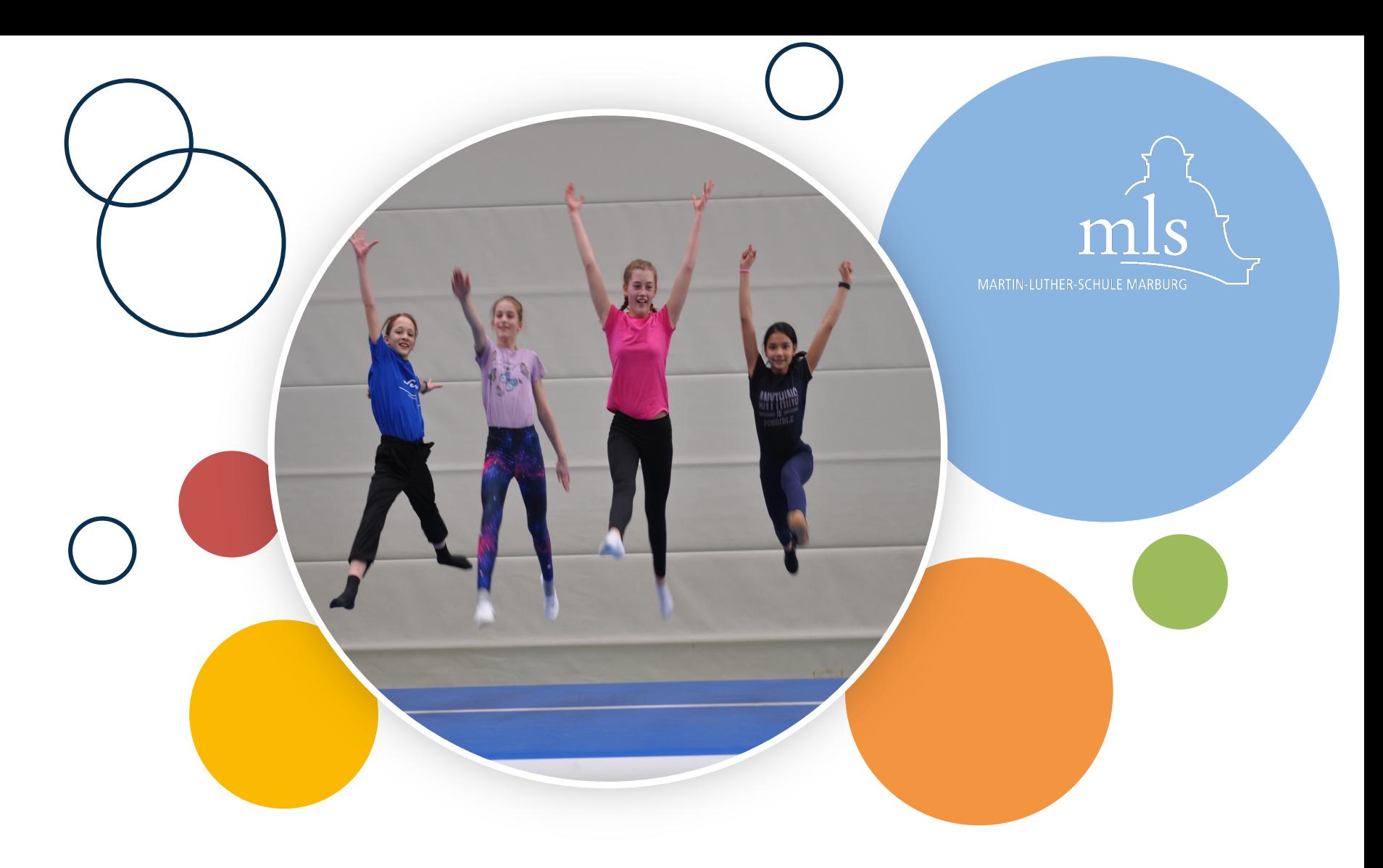

# **Ganztag**

**Petra Pauli-Lambach**

## **Am Anfang**

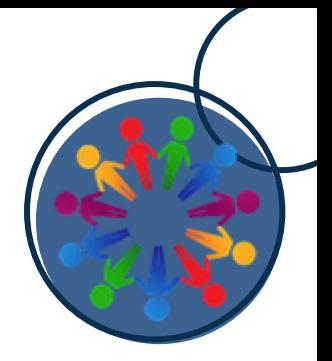

- Betreuung bis 16 Uhr möglich Möglichkeit, Hausaufgaben zu erledigen
- Mögliche Betreuungszeiten: bis 15 Uhr

bis 15.30 Uhr

bis 16 Uhr

- Anmeldung: tageweise möglich bis Sonntag für die jeweils kommende Woche - Link zum Anmeldeformular auf der Homepage
	- (ab letzter Ferienwoche)

### **Einwahl in AGs**

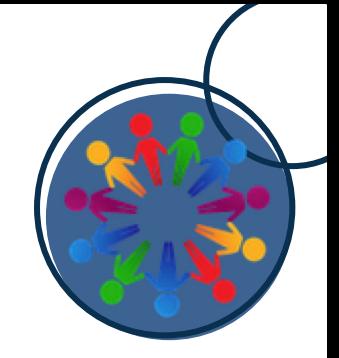

- Über *Moodle*, Zugangsdaten Anfang des Schuljahres
- Bekanntgabe des Angebots Beginn zweite Schulwoche
	- ➜ Einwahlformular auf *Moodle*
- Einteilungen der AGs: Bekanntgabe per Aushang
- Kontakt zu Eltern nur, wenn Einwahl nicht klappt
- *Betreuung* garantiert, auch wenn gewünschte AG nicht möglich sein sollte
- Beginn der AGs spätestens ab 4. Woche
- Wechsel der Gruppen zum Halbjahr möglich

#### **P. Pauli-Lambach**

### **Organisatorisches**

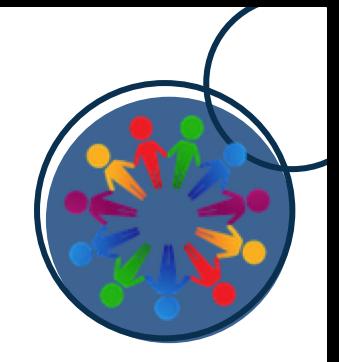

### • Übersicht über Nachmittage im Schulplaner

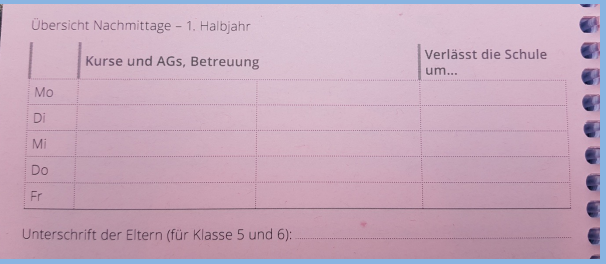

- Entschuldigungen per Mail, direkt an Kursleitung
- Ausfall von AGs: *Möglichkeit* einer Betreuung oder Lernzeit
- Betreuung nötig?  $\rightarrow$  Info an die Schule

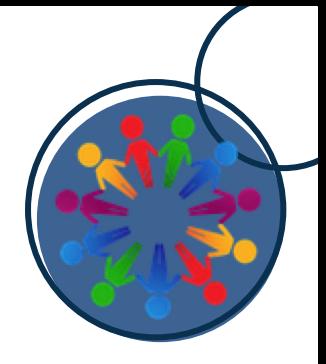

# **Andere Nachmittagskurse**

- DaZ, Registerunterricht (Musik)
- Die Einteilung in DaZ und Registerunterricht erfolgt erst später, ist dann aber verbindlich.
- Bei Kollision mit Ganztagseinwahlen bitte Info per Mail:  $\sqrt{a}$  pauli-lambach@mls-marburg.de

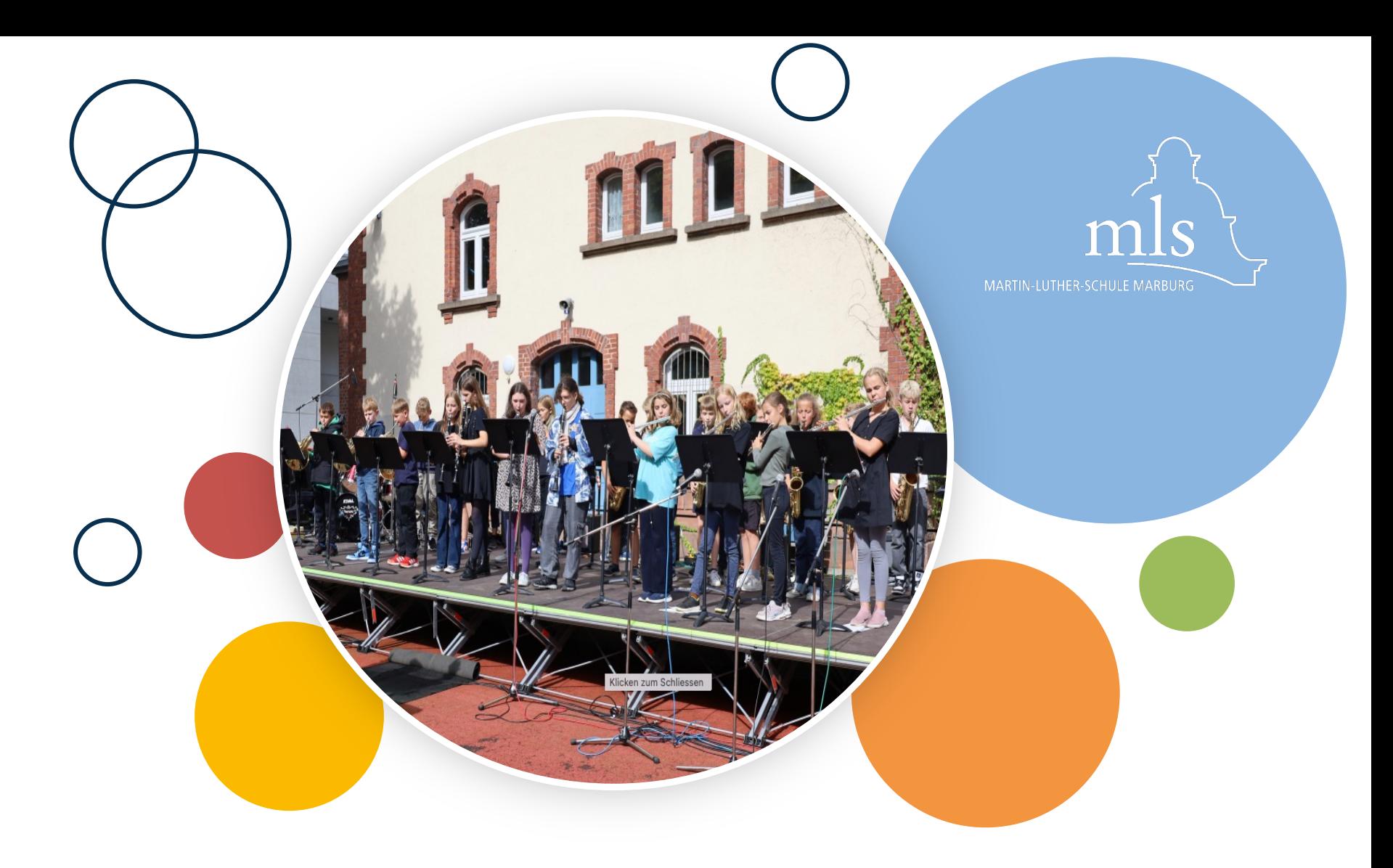

# **Musik**

**Anne Schmid-Bode**

## **Vokal**

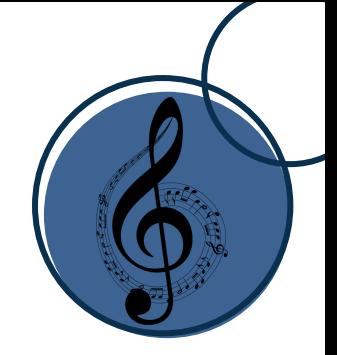

### • **im Kursverband:**

2 Stunden Musikunterricht als Gesangsklasse, ergänzt durch Kleininstrumente und iPads

### • **zusätzliches Angebot:**

alle 4 Wochen Stimmbildung in Kleingruppen

### • **freiwillig:** eine Stunde Chor-AG

### • **in Klasse 6:** 3 Probentage

**A. Schmid-Bode**

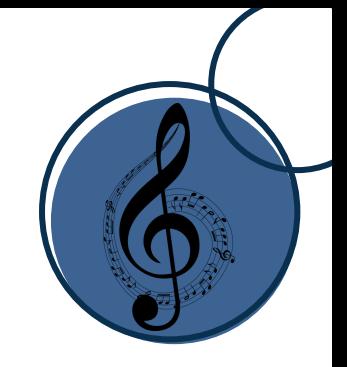

### **Instrumental**

### **im Kursverband:**

2 Stunden Musikunterricht als Bläser- oder Streicherklasse

### **zusätzlich:**

eine verbindliche Stunde Instrumentalunterricht in Kleingruppen am Nachmittag durch Lehrkräfte der Musikschule (kostenpflichtig)

### **in Klasse 6:**

3-tägige Probenfahrt

## **Wichtige Termine**

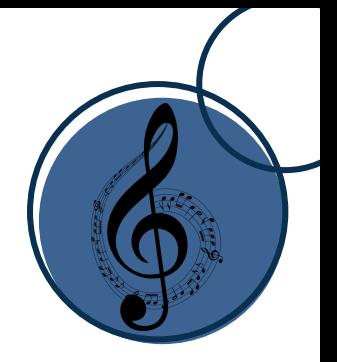

- **Elternabend: Mittwoch, den 4.9.2024** (2.Schulwoche) Bläser, Streicher, Gesang getrennt
- **Instrumentenerkundung: Samstag, 7.9.2024** von 9 – 12 Uhr
	- verpflichtend für Streicher + Bläser
		- $\rightarrow$  endgültige Entscheidung für ein Instrument
		- $\rightarrow$  Verpflichtung für 2 Jahre
		- $\rightarrow$  Üben zu Hause ermöglichen und begleiten

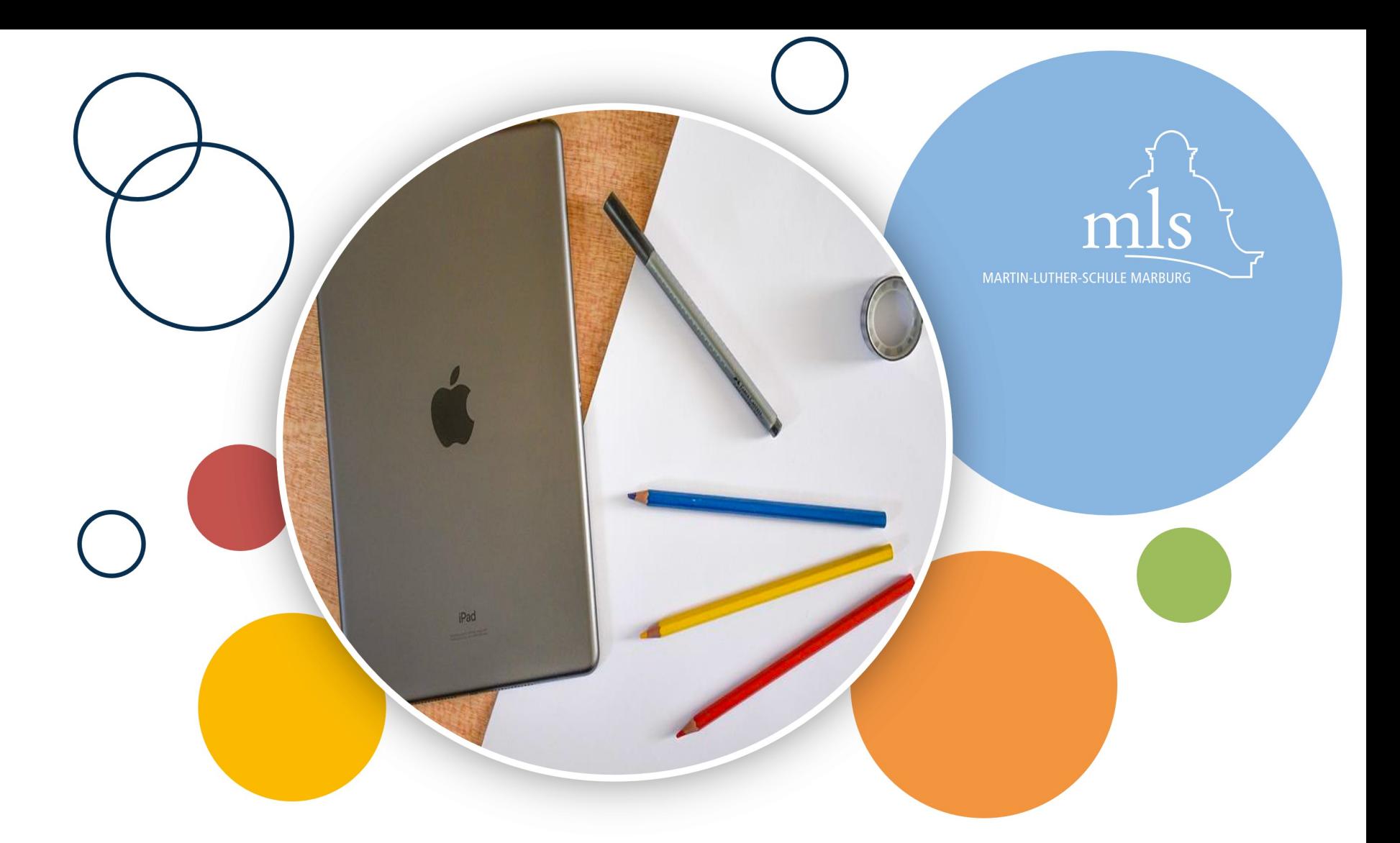

## **iPads an der MLS**

**Andreas Turek**

### **Zeitplan – iPads in der 5**

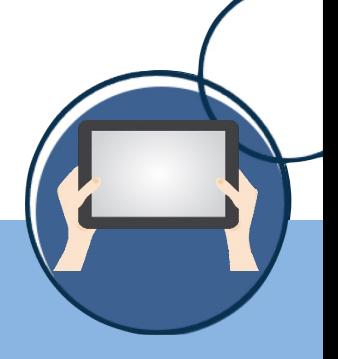

#### **nach den Sommerferien**

- **Einschulung**
- **Elternabend: erste Infos**

#### **vor Ostern**

- **Ersteinrichtung**
- **Elternabend: Medienschutz**

#### **vor Weihnachten**

- **Einsatz der iPad-Koffer**
- **Elternabend: Bestellung**

#### **vor den Sommerferien**

- **Einführung in die Nutzung der Geräte**
- **Einsatz der Geräte im Unterricht und zu Hause**

*In der Jahrgangstufe 5 wird Wert auf das "Ankommen" gelegt. Die iPads werden daher erst im zweiten Halbjahr angeschafft. Im ersten Halbjahr werden iPads gelegentlich als Leihgeräte aus unseren iPad-Koffern genutzt, so dass die Kinder die grundlegende Bedienung und erste Apps kennenlernen.*

*Das digitale Arbeiten wird in der Klasse 5 schrittweise eingeführt. Die iPads verdrängen nicht das analoge Arbeiten, sondern ergänzen es. Die Kinder nutzen weiterhin Hefte und schreiben handschriftlich auf Papier. Digitale Schulbücher werden ab der Klasse 6 als Ergänzung zu den klassischen Schulbüchern eingesetzt.* 

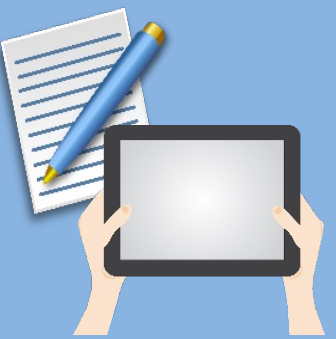

#### **A. Turek**

### **Geräte und Zubehör**

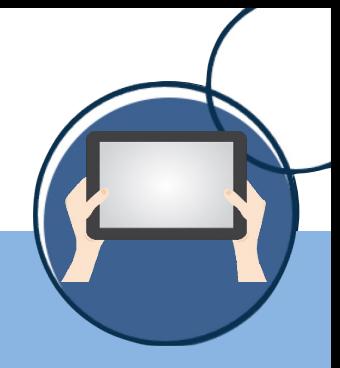

*Beispiel: aktuelle Konditionen für Geräte, inkl. 48 Monate Service und Versicherung, in Zusammenarbeit mit AfB*

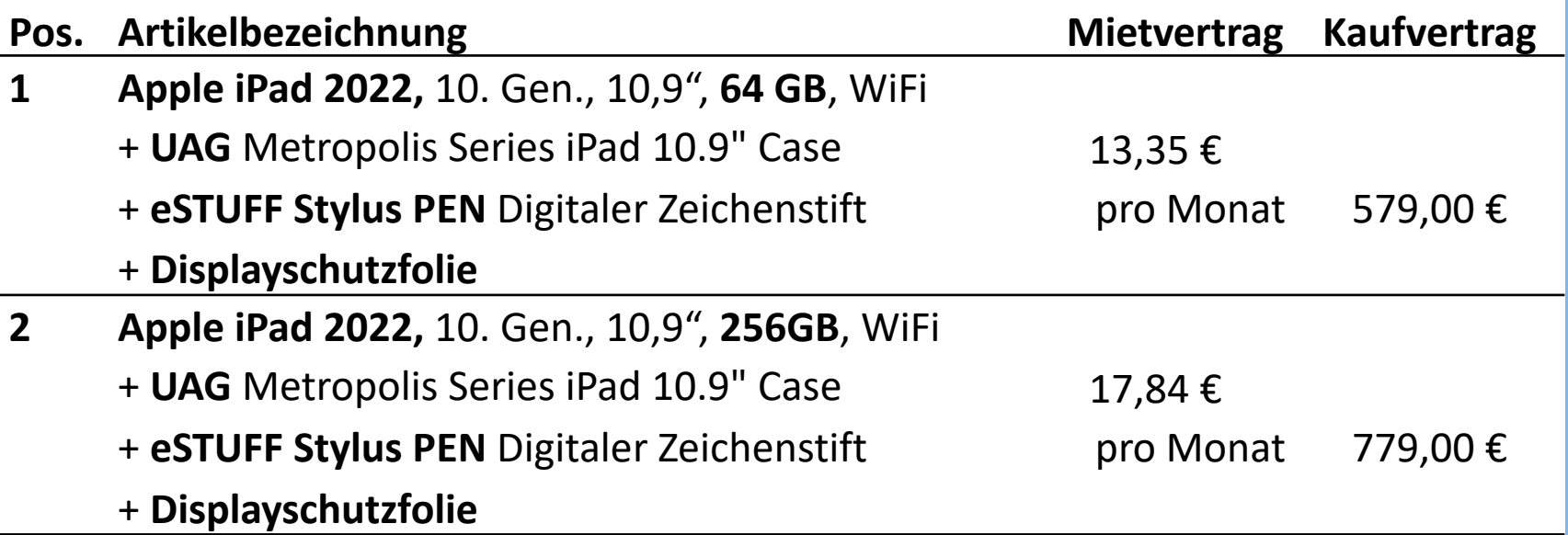

*Finanzierung: 50% auf Miete über Bildungsfonds* 

*(Anmeldung direkt beim Anbieter (Schule muss davon nichts erfahren)*

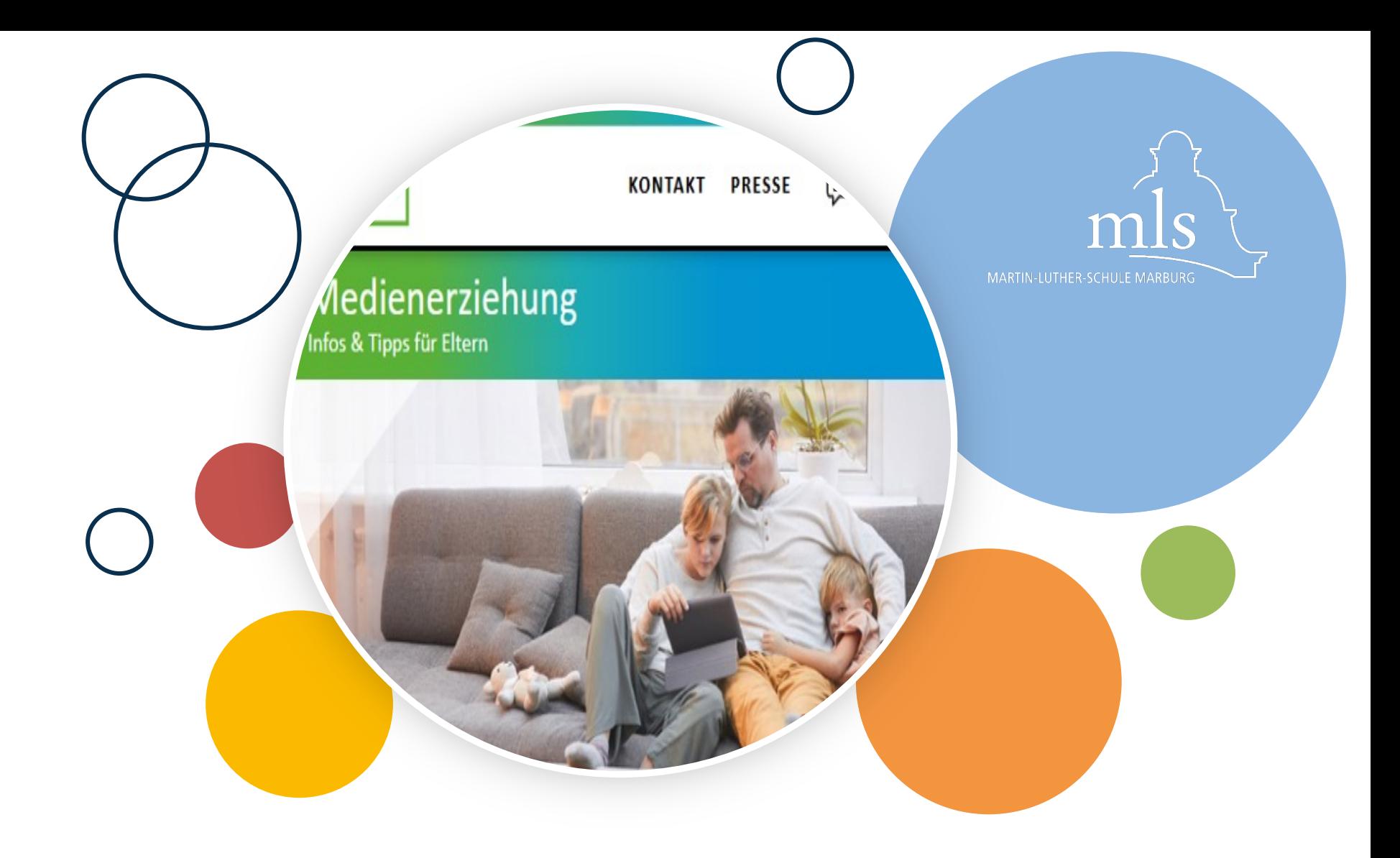

## **Jugendmedienschutz**

**Stefan Höhbusch**

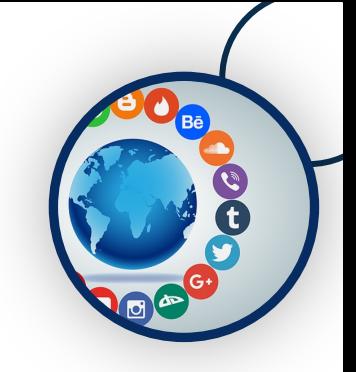

## **Medienführerschein in Klasse 5**

### **Begleitung der iPad-Einführung**

- technische Einführung iPad Goodnotes, Schulportal, Moodle
- Mediennutzung reflektieren
- eigene Daten schützen
- verletzendes Handeln im Internet

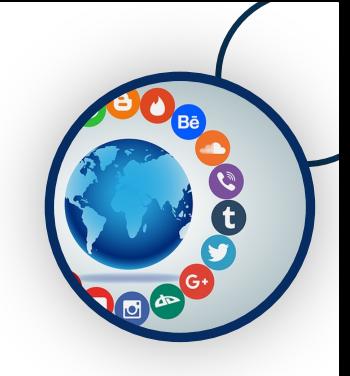

## **Medienführerschein in Klasse 6**

### **erste Schritte in Präsentationstechniken**

- Präsentationsprogramme nutzen
- Präsentationen erstellen
- Recherchieren
- Urheberrecht beachten

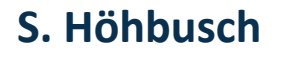

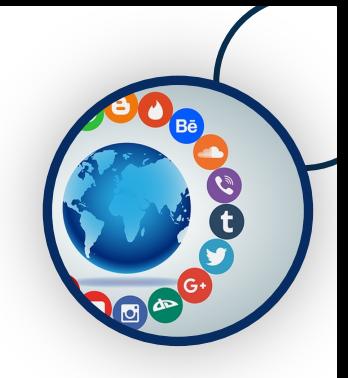

## **Medienführerschein in Klasse 7**

### **Vertiefung und Erweiterung**

- Arbeit mit Programmen zu Textverarbeitung und Präsentation
- Internetrecherche: Informationen/Quellen analysieren und kritisch bewerten
- Stimmungs-/Meinungsbildung in sozialen Netzwerken kritisch reflektieren
- Nutzung des iPads für das Lernen reflektieren

**S. Höhbusch**

## **Medienpädagogische Tipps für zu Hause**

- Begleiten Sie Ihre Kinder! Sie schaffen es nicht alleine.
- Wenn Ihr Kind mit verstörenden Inhalten in Kontakt kommt, seien Sie offen, ansprechbar, interessieren Sie sich, hören Sie zu.
- Ziele: Begleitung zur Selbstständigkeit<br>Begleitung zum verantwortungsbewussten Umgang
- Alle digitalen Geräte gehören den Eltern, nicht den Kindern. Sie als Eltern bestimmen die Nutzungsarten und –zeiten.
- Vereinbaren Sie Nutzungszeiten, insbesondere Auszeiten (abends und nachts, während der Hausaufgaben, …)
- Richten Sie einen Kinder-Account für Apple/Google ein.
- Sichern Sie den AppStore/GooglePlay mit einem Passwort.

### **Unterstützung für Eltern**

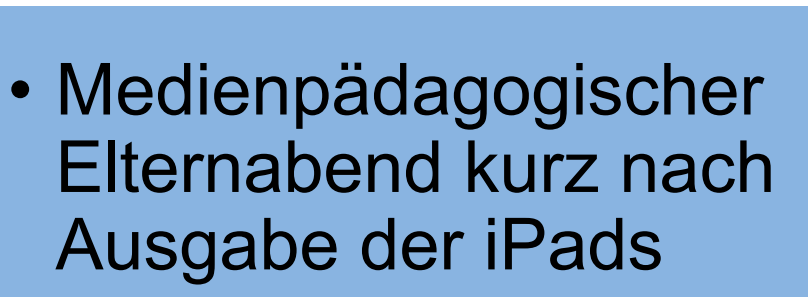

- nach Bedarf: medienpädagogische Blöcke bei regulären Elternabenden
- Aktionstag Klasse 7: Eltern-Kind-Tandems zur Mediennutzung

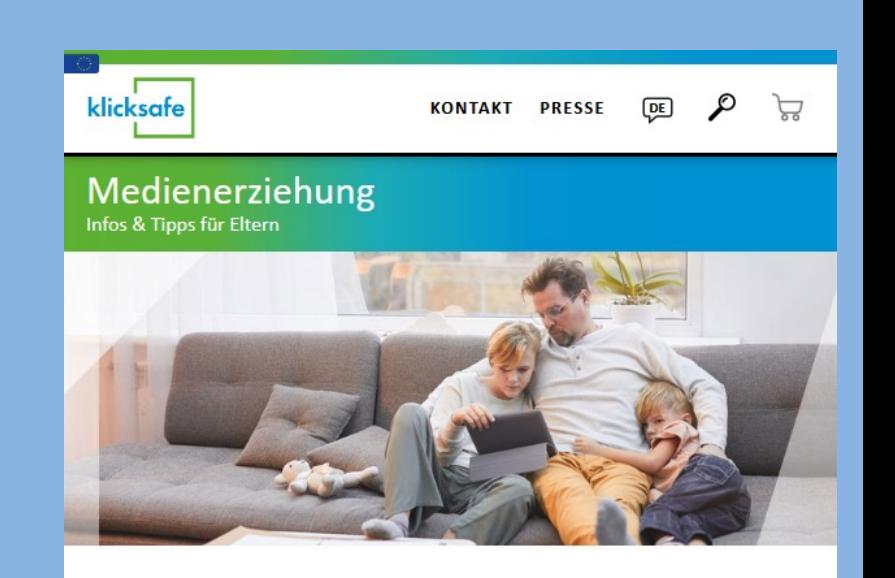

Geregelter Umgang mit digitalen Medien

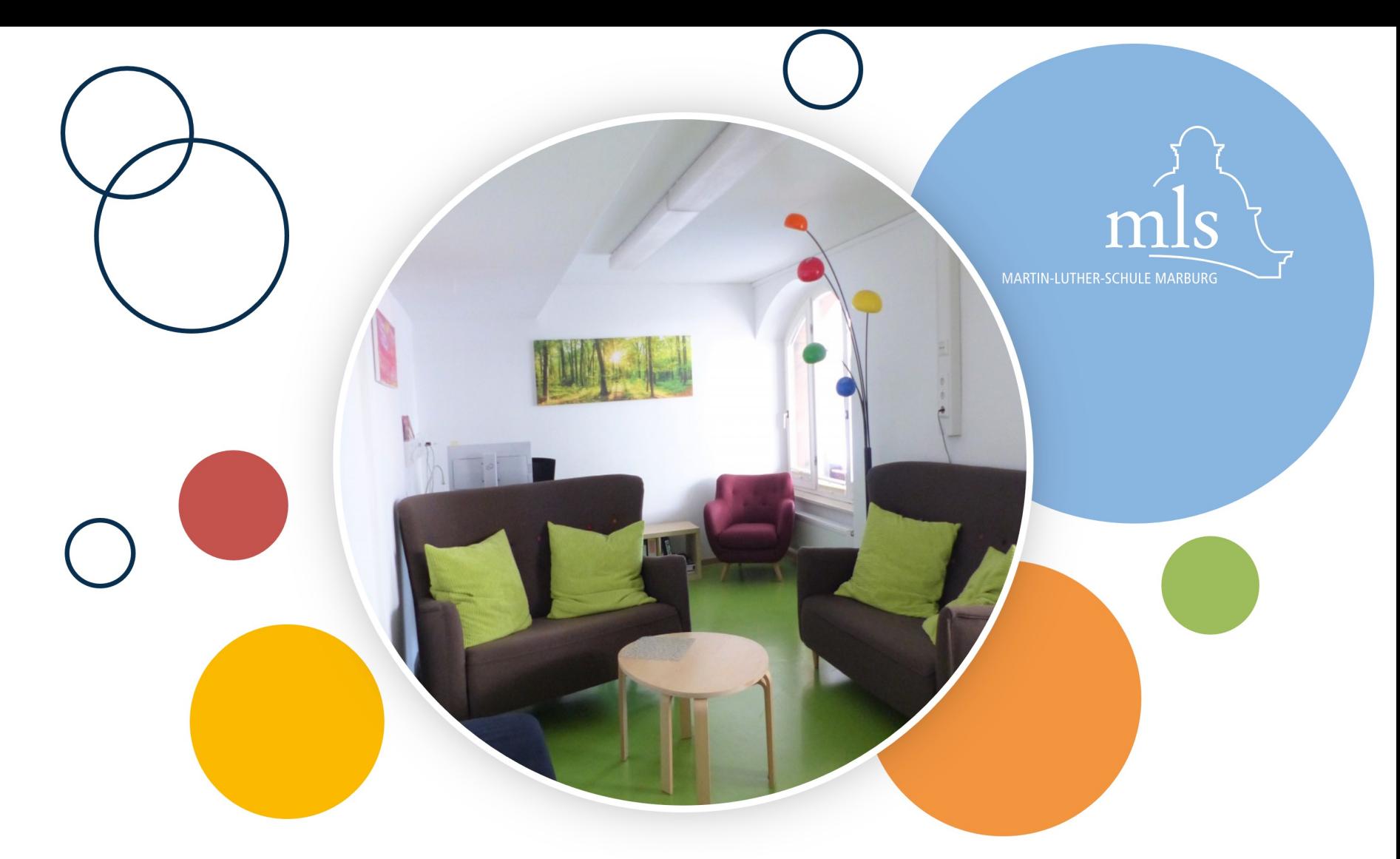

# **Die Anfangszeit**

**René Merle / Renate Wegener**

### **Die erste Woche**

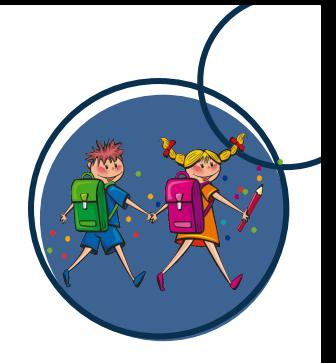

- Ankommen und Kennenlernen
	- Montag, den 26.8.2024: Aufnahmefeier im EPH
	- Dienstag Donnerstag: Kennenlernen
		- Klasse
		- Klassenleitung
		- Mentoren und Mentorinnen
		- weitere Lehrkräfte
		- Schule
		- Cafeteria
- Anmeldung MensaMax möglichst vor Schulstart

**R. Merle, R. Wegener**

### **Allgemeines**

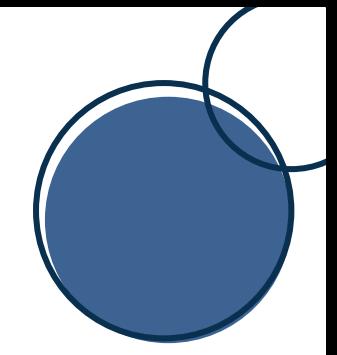

1. Elternabend im Klassenverband: Mittwoch, den 4. September Wir bitten um eine vollständige Teilnahme.

Bereits an dieser Stelle: keine WhatsApp-Klassengruppen

Tipp: vor Schulstart Busfahren üben

**R. Merle, R. Wegener**

Kathrin Nordheim-Schmidt Schulsozialarbeiterin nordheim@mls-marburg.de

**Schulsozialar** 

### Laura Eggebrecht **UBUS-Fachkraft** eggebrecht@mls-marburg.de

**NAME AND ASSESS** 

 $-e_{4}$ 

uns auf

### **Zeit für Fragen**

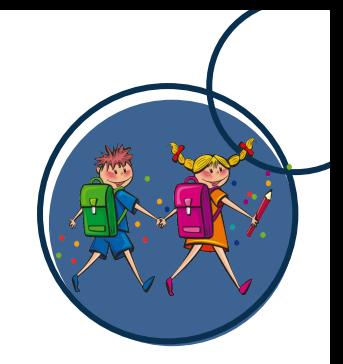

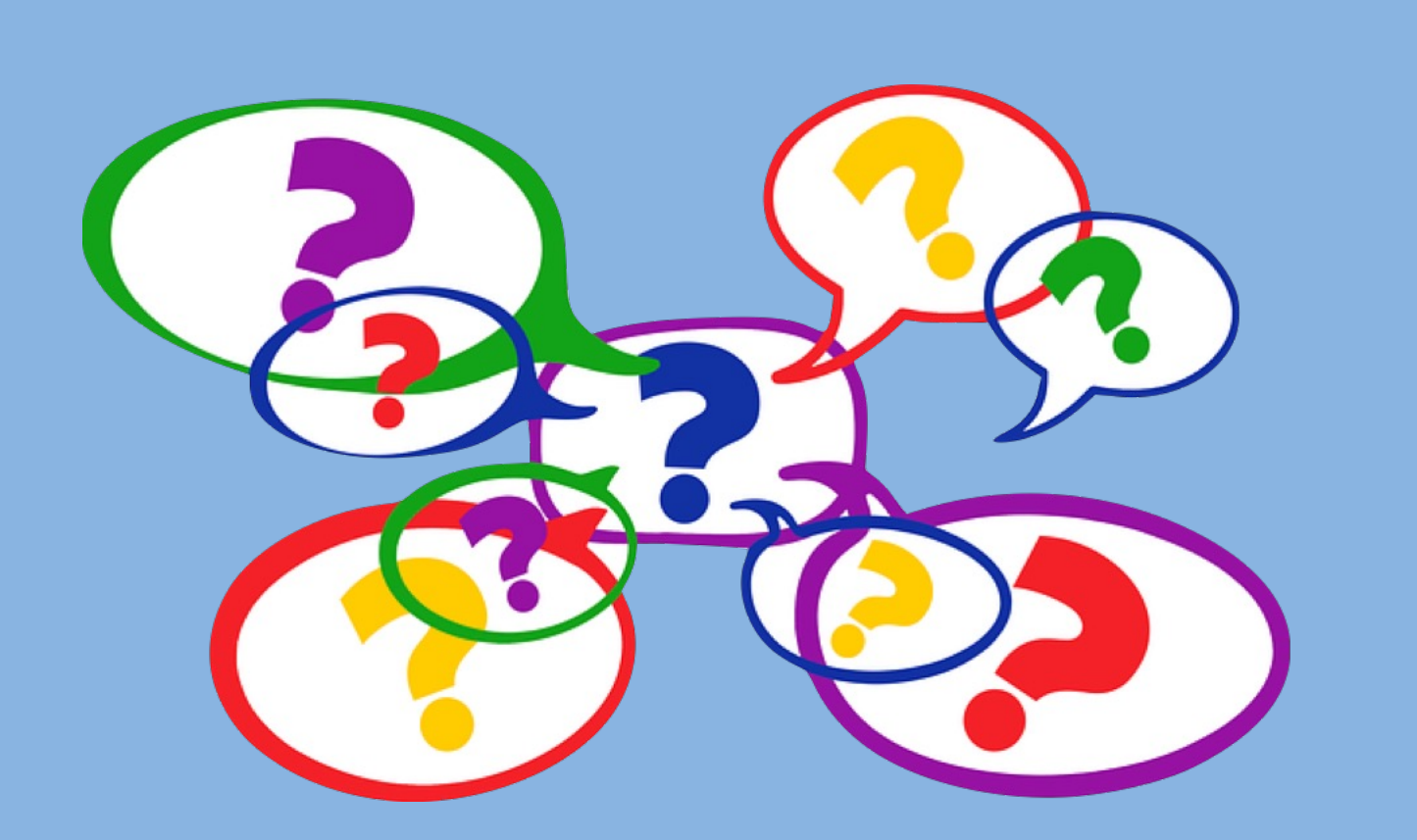

https://pixabay.com/get/gf5d3d54a573ee72b87896f54d6144c5907b7ac03a03bb5c0d04f86d897a621296762204 93d0085b9618326cbfb0bba7a\_640.png

## **Quellenangabe Bilder**

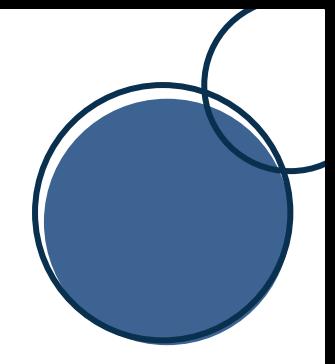

#### **Ganztagsangebot:**

https://pixabay.com/get/gbd6109667ddc8ee0cbcacd8534825f35a01c69bd0dd5e1b3037cbab3ab2828c9ff9d1590fcee2c d0f105b01178a0931e\_640.png

#### **Musik:**

https://pixabay.com/get/g6ef9677aeacd8f0c0af3a5637c4745a23421c1d06d494c5178f194b455a5b65512acad0f5c8870 7c004e9e4fe4a372c3\_640.png

#### **iPads:**

https://pixabay.com/get/gb18a7ed6a4674e7703f3de5647054f9f9a34b5d74e089e7eb4445f1a808f3d85d14b37f7c12a5 66b4ed6ff3b02bbcac1\_640.png

#### **Jugendmedienschutz:**

https://pixabay.com/get/gab16ab89c3b57d484821d399fa2236d3c917f1d9d82b969b42f96459087ad12f78cdcb58e5807 5e913146b299d4773b6\_640.png

#### **Die Anfangszeit:**

https://pixabay.com/get/g40c719a99edad0e0a92f36e06a2b36eaac1ea5879cd8256eea0bfa0f5544be55ea96a955d19ca ca024df5a8dccc14708\_640.png

https://pixabay.com/get/ga81f20dd0bba67506bdc1d162573514b7f8fb5321a7e3d5c8b82d97621b643411cca3f2dd0472 4a479a6147bc88a1eee\_640.jpg